Search HP.com

### **[HP Consumer Support](https://web.archive.org/web/20140910160924/http://h10025.www1.hp.com/ewfrf/wc/siteHome?cc=us&dlc=en&docname=c00019945&lc=en)**

# **Motherboard Specifications, MS-6577 v 2.1 (Xenon 4)**<br>Reprint to Share

<span id="page-0-1"></span>**Pa** Share

֦

[Motherboard specifications table](#page-0-0)

[Motherboard layout and photos](#page-1-0)

[Clearing the CMOS settings](#page-3-0)

[Clearing the BIOS password](#page-3-1)

# <span id="page-0-0"></span>**Motherboard specifications table**

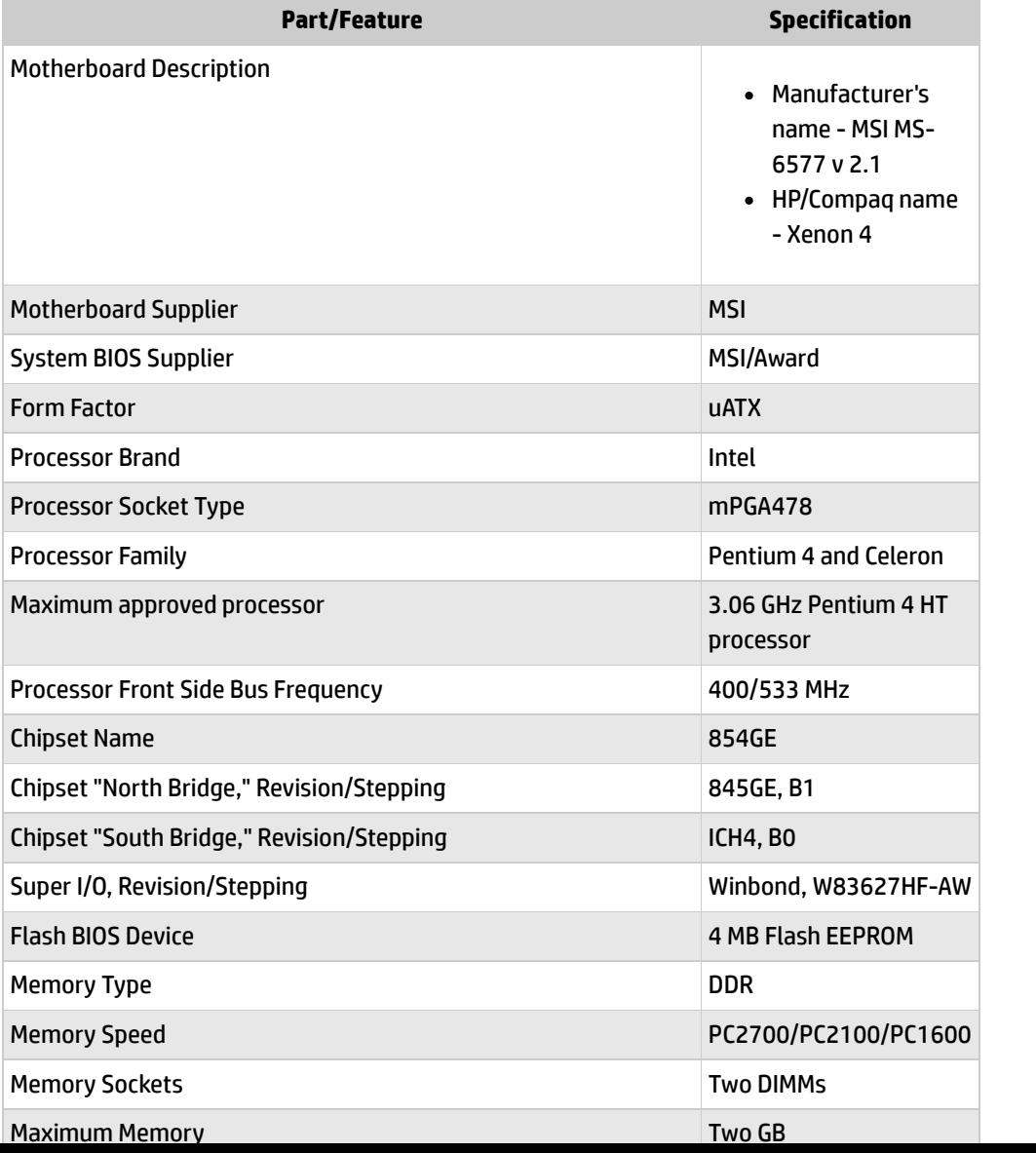

Product (e.g. Deskjet D2680) Question or keywords Ω

#### **Tips**

**[Contact HP](https://web.archive.org/web/20140910160924/http://h10025.www1.hp.com/ewfrf/wc/contacthp?cc=us&dlc=en&docname=c00019945&lc=en)**

**We are currently updating our customer support system and are unable to process your service order at this time Please check back after September 14th (10:00 AM MT) for your order status**

[Extend your warranty with HP Care Pack](https://web.archive.org/web/20140910160924/http://www.shopping.hp.com/en_US/home-office/-/products/Care_Packs/Care_Packs?jumpid=re_r4155_customercare/hpcom/all) **Services** 

[Check out the HP Total Care Support Videos](https://web.archive.org/web/20140910160924/http://www.hp.com/supportvideos)

#### **Recently browsed products**

[HP Pavilion Media Center m8325f Desktop](https://web.archive.org/web/20140910160924/http://h10025.www1.hp.com/ewfrf/wc/product?product=3648276&lc=en&cc=us&dlc=en&docname=c00019945) PC

#### **Related support links**

[Check warranty status](https://web.archive.org/web/20140910160924/http://h10025.www1.hp.com/ewfrf/wc/weInput?cc=us&dlc=en&docname=c00019945&lc=en)

[Check repair order](https://web.archive.org/web/20140910160924/http://h10025.www1.hp.com/ewfrf/wc/serviceOrderStatus?cc=us&lc=en)

#### **HP Support forums**

Find solutions and collaborate with others on

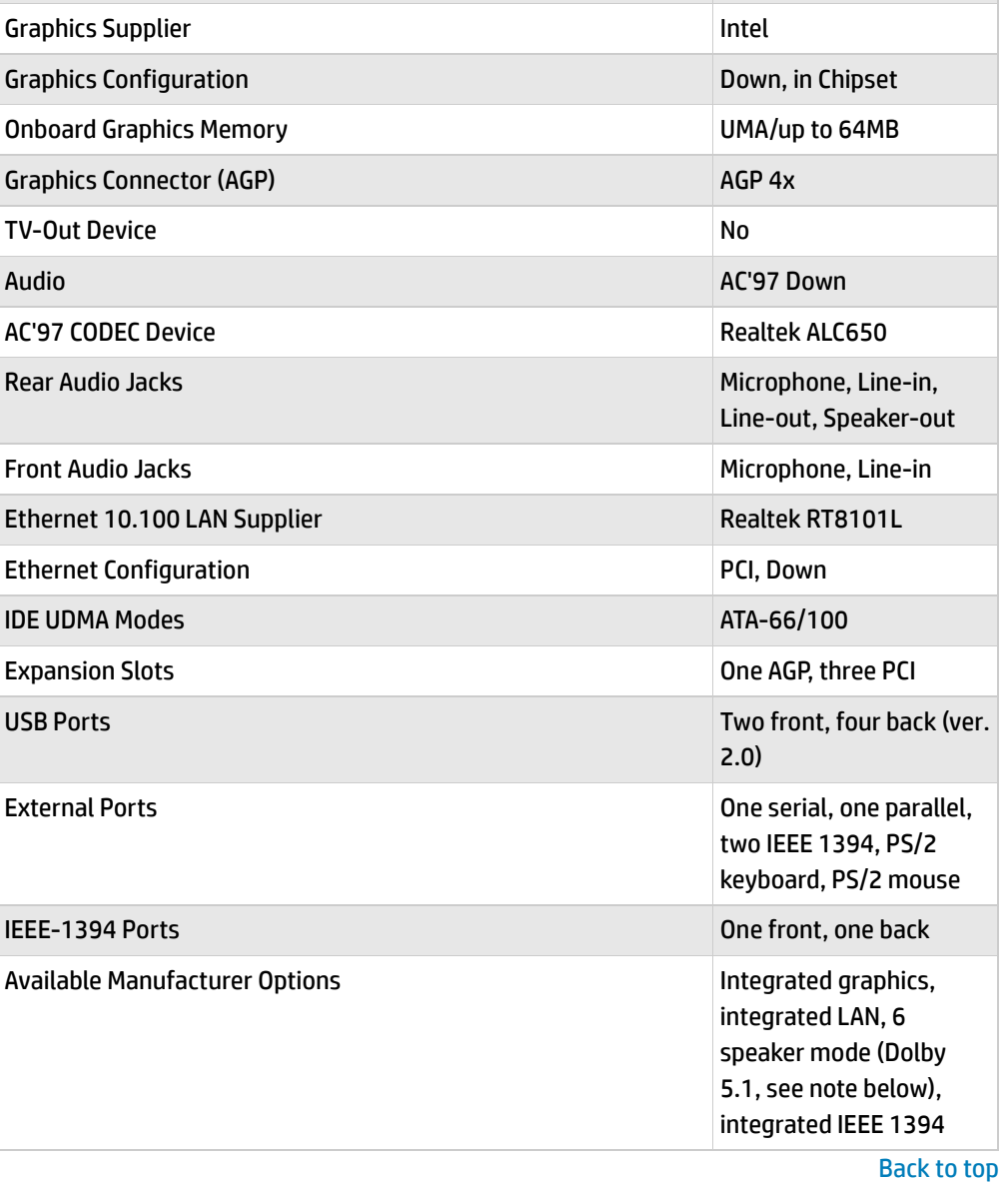

# the HP Support Forum

**Join the [conversation](https://web.archive.org/web/20140910160924/http://h30434.www3.hp.com/?lc=en&cc=us)** 

### **Follow us**

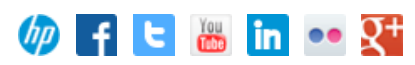

# <span id="page-1-0"></span>**Motherboard layout and photos**

**Figure 1: Layout of motherboard**

 $\tilde{\phantom{a}}$ 

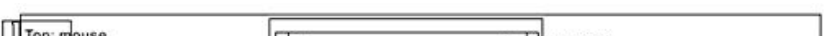

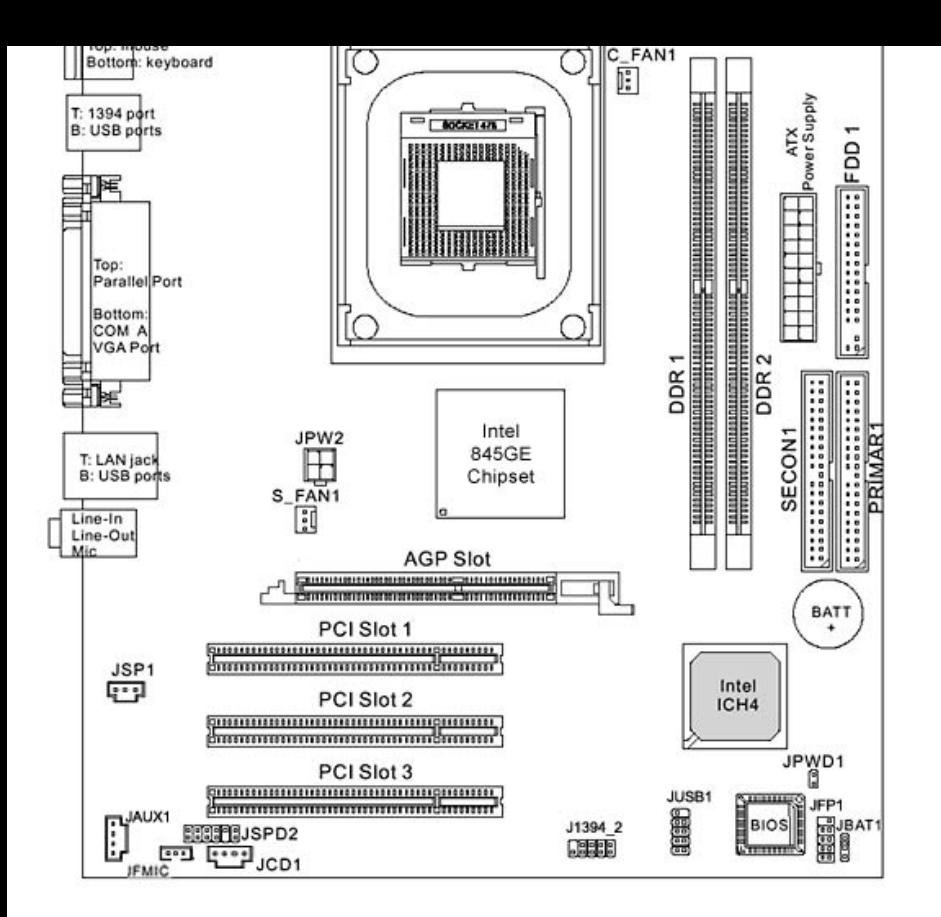

#### **Figure 2: Photo of the motherboard**

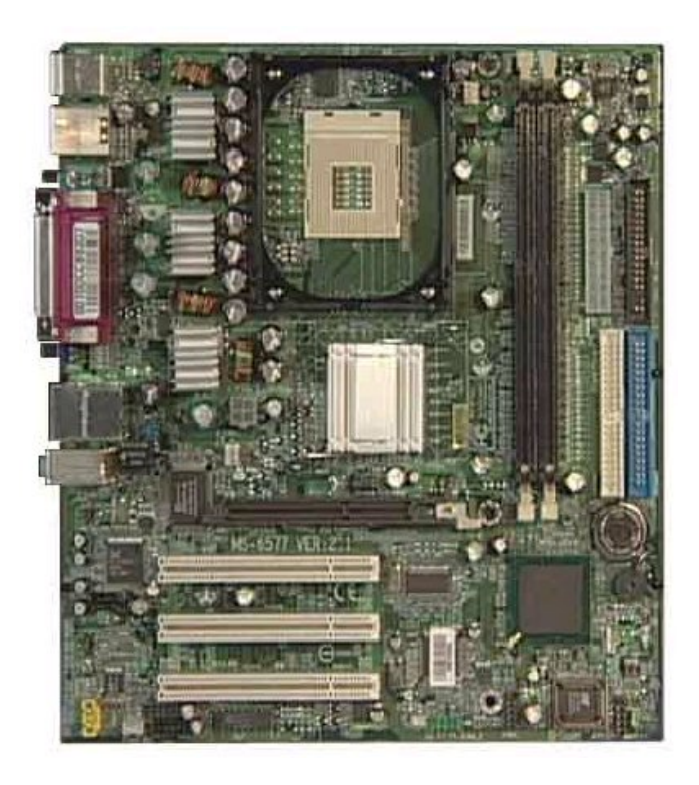

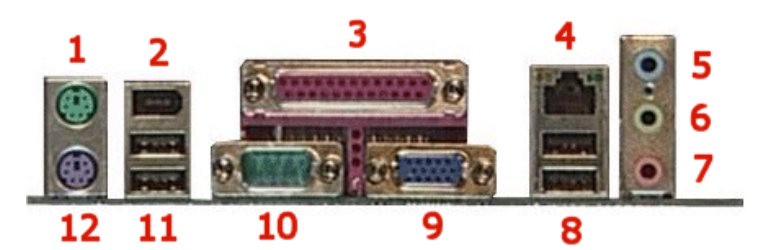

#### Back [to top](#page-0-1)

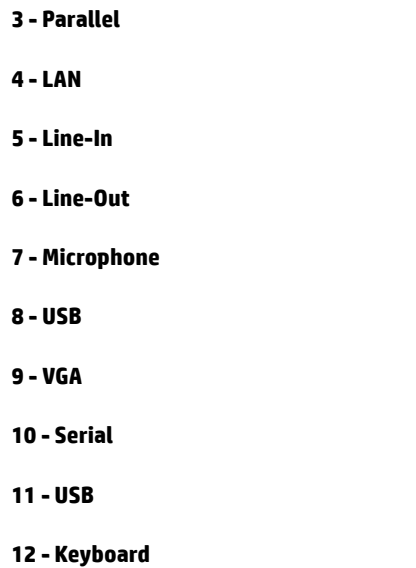

# <span id="page-3-0"></span>**Clearing the CMOS settings**

The Clear RTC RAM (3-pin JBAT1) jumper allows you to clear the Real Time Clock (RTC) RAM in CMOS. It also allows clearing of date, time, and system setup parameter memories in CMOS, by erasing the RTC RAM data. The onboard button cell battery powers the RAM data in CMOS, including system setup information.

Back [to top](#page-0-1)

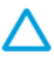

CAUTION: Do not change any jumper setting while the computer is on. Damage to the motherboard can result.

- 1. Turn off the PC and unplug the power cord.
- 2. Move the JBAT1 jumper cap from pins 1-2 (normal) to pins 2-3 (clear CMOS).
- 3. Keep the JBAT1 jumper cap on pins 2-3 for 5 to 10 seconds, then move it back to pins 1- 2.
- 4. Plug in the power cord and turn on the PC.
- 5. Press F1 to enter **BIOS setup** and change the BIOS settings.

# <span id="page-3-1"></span>**Clearing the BIOS password**

The BIOS password protects the BIOS from undesired changes. To reset or clear the BIOS password use the following steps:

- 1. Turn off the PC and unplug the power cord.
- 2. Remove the JPWD1 jumper cap.
- 3. To enter BIOS setup, start the PC and press the F1 key as the PC starts.
- 4. Clear or reset the BIOS password.
- 5. Save the BIOS settings and turn off the PC.
- 6. Replace the JPWD1 jumper cap.

#### **[United](https://web.archive.org/web/20140910160924/http://h10025.www1.hp.com/ewfrf/wc/clc?destPage=document&cc=us&dlc=en&docname=c00019945&lc=en) States** Mobile [version](https://web.archive.org/web/20140910160924/http://h10025.www1.hp.com/ewfrf/wc/document?cc=us&dlc=en&docname=c00019945&lc=en&X-view=mobile&)

#### **[About](https://web.archive.org/web/20140910160924/http://www8.hp.com/us/en/hp-information/index.html) HP**

[Contact](https://web.archive.org/web/20140910160924/http://www8.hp.com/us/en/contact-hp/contact.html) us [Newsroom](https://web.archive.org/web/20140910160924/http://www8.hp.com/us/en/hp-news/newsroom.html) Investor [relations](https://web.archive.org/web/20140910160924/http://h30261.www3.hp.com/phoenix.zhtml?c=71087&p=irol-irhome) Living [Progress](https://web.archive.org/web/20140910160924/http://www.hp.com/hpinfo/globalcitizenship/) [Accessibility](https://web.archive.org/web/20140910160924/http://www8.hp.com/us/en/hp-information/accessibility-aging/index.html) [Events](https://web.archive.org/web/20140910160924/http://h22166.www2.hp.com/calendar.aspx?cc=us&lang=en) [HP Labs](https://web.archive.org/web/20140910160924/http://www.hpl.hp.com/) [Jobs](https://web.archive.org/web/20140910160924/http://www8.hp.com/us/en/jobsathp/index.html)

#### **Social Media**

[Consumer](https://web.archive.org/web/20140910160924/http://h30434.www3.hp.com/psg) support forum Enterprise business [community](https://web.archive.org/web/20140910160924/http://h30499.www3.hp.com/) [Corporate](https://web.archive.org/web/20140910160924/http://h30507.www3.hp.com/hpblogs/) blogs

#### $f$  in  $y$

#### **HP [Partners](https://web.archive.org/web/20140910160924/http://www8.hp.com/us/en/solutions/partner-programs/partners.html)**

[Become](https://web.archive.org/web/20140910160924/http://www8.hp.com/us/en/solutions/partner-programs/partners.html) a partner Find a [reseller](https://web.archive.org/web/20140910160924/http://www8.hp.com/us/en/store-finder/index.do) [PartnerOne](https://web.archive.org/web/20140910160924/http://www8.hp.com/us/en/hp-information/partnerone-program/overview.html)

#### **[Customer](https://web.archive.org/web/20140910160924/http://www8.hp.com/us/en/support.html) Support**

Power cord [replacement](https://web.archive.org/web/20140910160924/http://www.hp.com/support/PowerCordReplacement) [Download](https://web.archive.org/web/20140910160924/http://www8.hp.com/us/en/drivers.html) drivers [Register](https://web.archive.org/web/20140910160924/http://register.hp.com/) your product [Authorized](https://web.archive.org/web/20140910160924/http://www8.hp.com/us/en/store-finder/find.do?bs=SR4&type=authorized) service providers Training & [certification](https://web.archive.org/web/20140910160924/http://h10120.www1.hp.com/expertone/) Product [recycling](https://web.archive.org/web/20140910160924/http://www8.hp.com/us/en/hp-information/environment/product-recycling.html)

[Home](https://web.archive.org/web/20140910160924/http://www8.hp.com/us/en/home.html) | Email [sign-up](https://web.archive.org/web/20140910160924/https://h41183.www4.hp.com/hub.php?country=US&language=US) | Site [map](https://web.archive.org/web/20140910160924/http://www8.hp.com/us/en/sitemap.html) | [Privacy](https://web.archive.org/web/20140910160924/http://www8.hp.com/us/en/privacy/privacy.html) | [Cookies](https://web.archive.org/web/20140910160924/http://www8.hp.com/us/en/privacy/privacy.html#hpdct) & ad choices | [Terms](https://web.archive.org/web/20140910160924/http://www8.hp.com/us/en/privacy/terms-of-use.html) of use | [Recalls](https://web.archive.org/web/20140910160924/http://www8.hp.com/us/en/hp-information/recalls.html) © 2014 Hewlett-Packard Development Company, L.P.

View [mobile](https://web.archive.org/web/20140910160924/http://m.hp.com/us/en/home.html?dev-exp=m) site